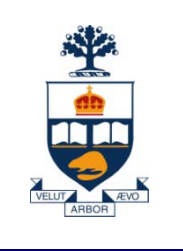

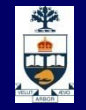

# **CSCC43H: Introduction to Databases**

# **Lecture 9**

*Wael Aboulsaadat*

Acknowledgment: these slides are partially based on Prof. Garcia-Molina & Prof. Ullman slides accompanying the course's textbook.

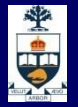

## **Database Management System (DBMS)**

- A collection of programs that enable: Defining (describing the structure), Populating by data (Constructing), Manipulating (querying, updating),  $\rightarrow$  Preserving consistency, – Protecting from misuse,
	- ̶ Recovering from failure, and
	- ̶ Concurrent using

of a database.

**CSCC43: Introduction to Databases**

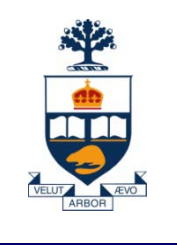

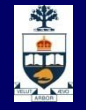

# **Normalization Example 2: salesperson and customer**

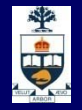

# **Salesperson and Customer**

## **Unnormalized Relation**

Sales Report (Salesperson-No, Salesperson-Name, Sales-Area, {Customer-No, Customer-Name, Warehouse-No, Warehouse-Location, Sales-Amount}) {} -- repeating group

## **1 1NF -- removes repeating groups**

Salesperson (Salesperson-No, Salesperson-Name, Sales-Area) Salesperson-Customer (Salesperson-No, Customer-No, Customer-Name, Warehouse-No, Warehouse-Location, Sales-Amount)

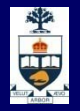

# **Salesperson and Customer**

## $-1NF$

Salesperson (Salesperson-No, Salesperson-Name, Sales-Area) Salesperson-Customer (Salesperson-No, Customer-No, Customer-Name, Warehouse-No, Warehouse-Location, Sales-Amount)

# **2NF -- removes non-full dependencies on primary** key

Salesperson (Salesperson-No, Salesperson-Name, Sales-Area)

Sales (Salesperson-No, Customer-No, Sales-Amount)

Customer-Warehouse (Customer-No, Customer-Name, Warehouse-No,

Warehouse-Location)

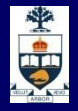

## **Salesperson and Customer**

### $\blacksquare$  2NF

Salesperson (Salesperson-No, Salesperson-Name, Sales-Area)

Sales (Salesperson-No, Customer-No, Sales-Amount)

Customer-Warehouse (Customer-No, Customer-Name, Warehouse-No, Warehouse-Location)

### **B. 3NF -- removes transitive dependencies**

Salesperson (Salesperson-No, Salesperson-Name, Sales-Area) Sales (Salesperson-No, Customer-No, Sales-Amount) Customer-Warehouse (Customer-No, Customer-Name, Warehouse-No) Warehouse (Warehouse-No, Warehouse-Location)

**CSCC43: Introduction to Databases**

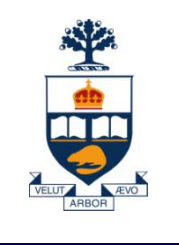

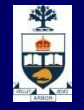

# **Normalization Example 3: salesperson and products**

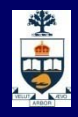

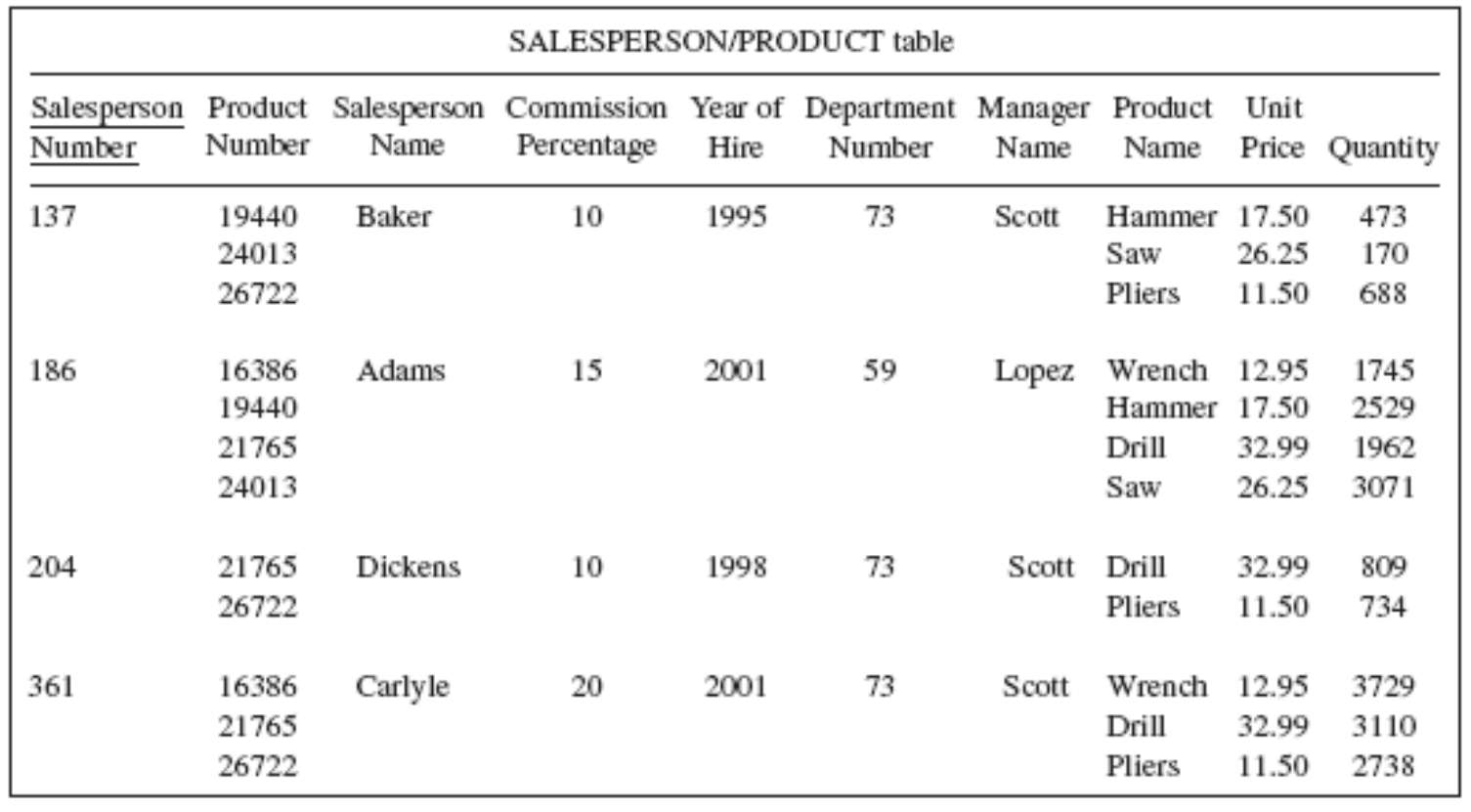

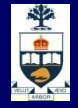

# **First Normal Form**

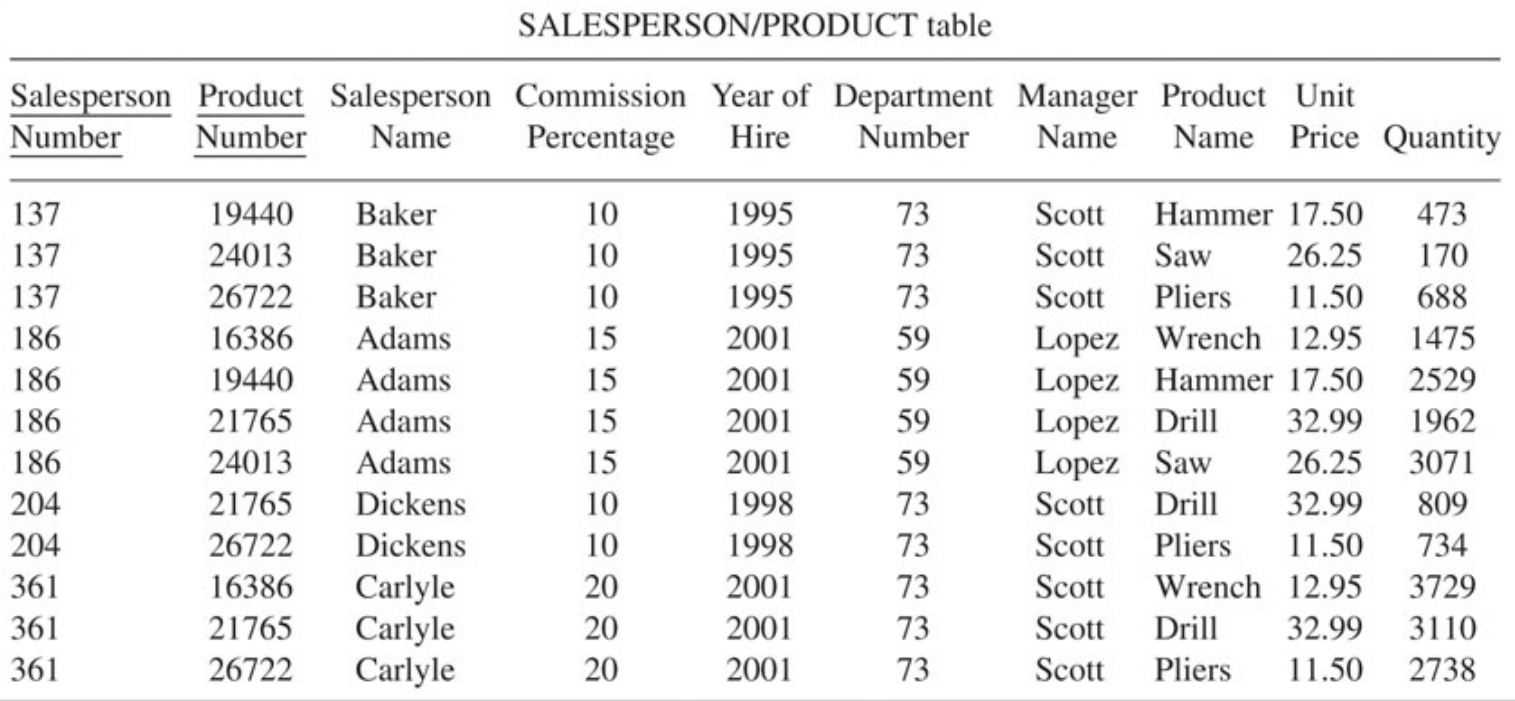

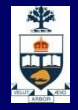

# **Second Normal Form**

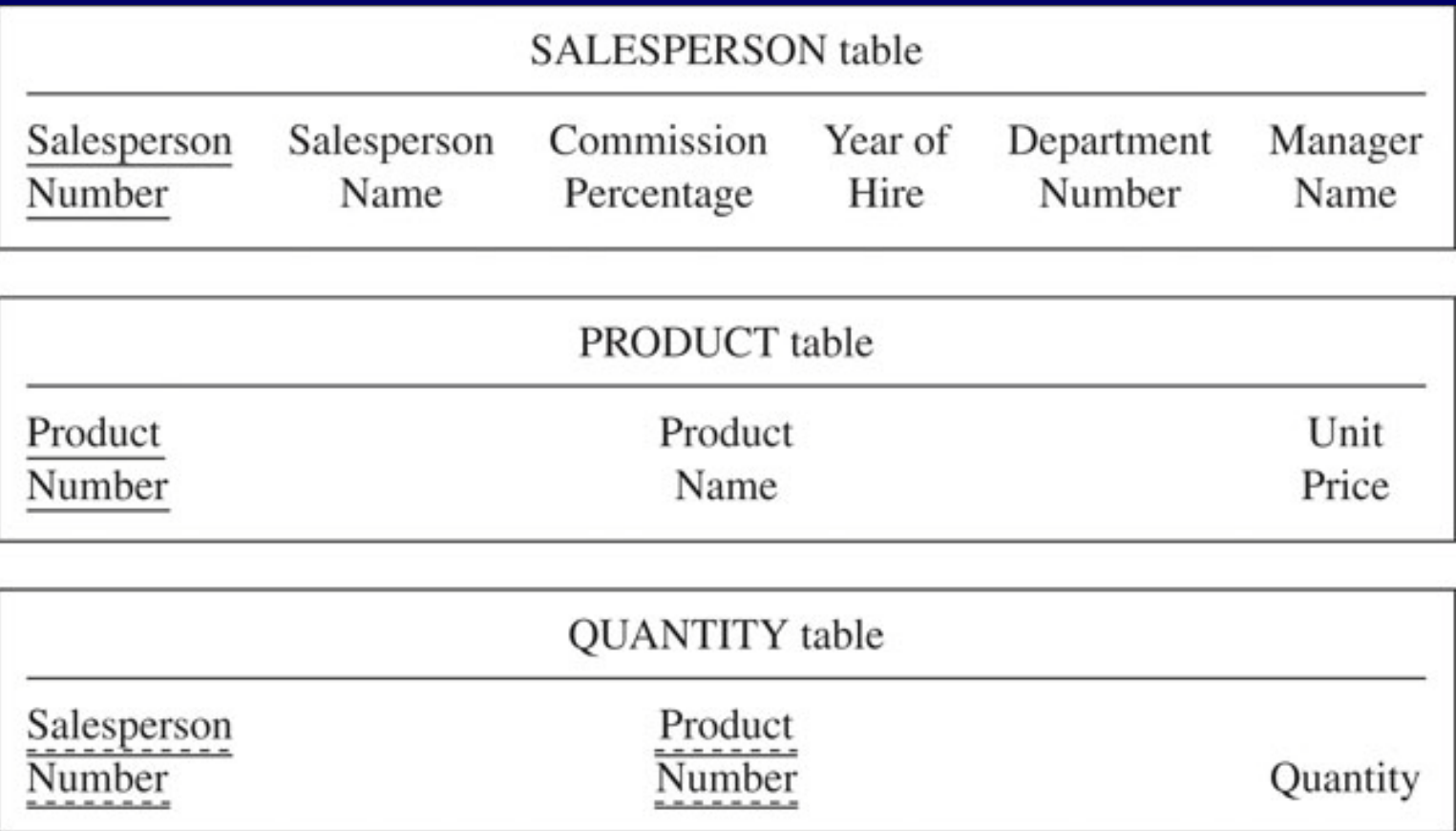

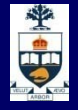

# **Third Normal Form**

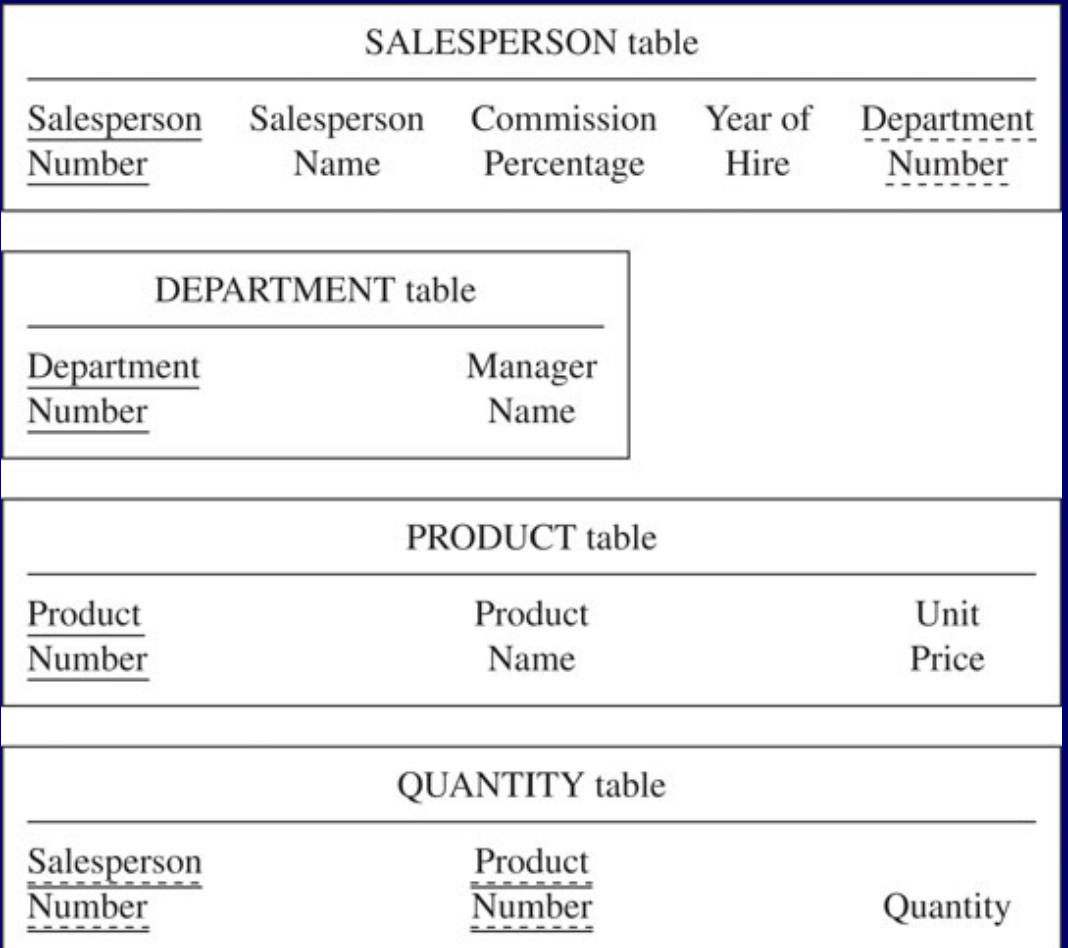

**CSCC43: Introduction to Databases**

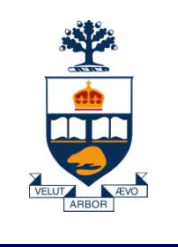

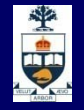

# **Normalization Example 4: patient and subscription**

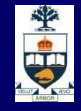

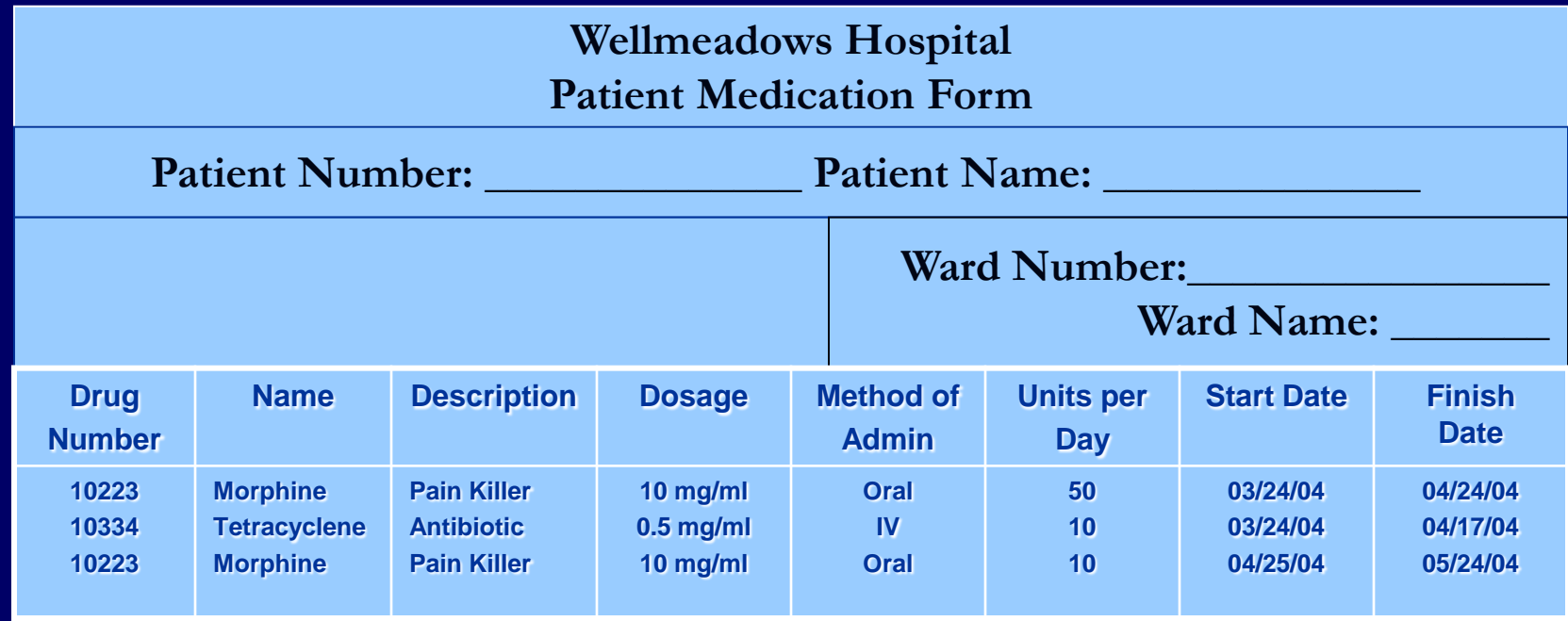

Functional Dependencies:

**Patient No → Full Name**

**Ward No → Ward Name**

**Drug No → Name, Description, Dosage, Method of Admin**

**Patient No, Drug No, Start Date → Units per Day, Finish date**

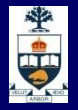

### **First Normal Form**

Patient No, Drug No, Start Date, Full Name, Ward No, Ward Name, Bed No, Name, Description, Dosage, Method of Admin, Units per Day, Finish Date

### **E** Second Normal Form

Patient No, Drug No, Start Date, Ward No, Ward Name, Bed No, Units per Day, Finish Date Drug No, Name, Description, Dosage, Method of Admin Patient No, Full Name

### **Third Normal Form/BCNF**

Patient No, Drug No, Start Date, Ward No, Bed No, Units per Day, Finish Date Drug No, Name, Description, Dosage, Method of Admin Patient No, Full Name Ward No, Ward Name

**CSCC43: Introduction to Databases**

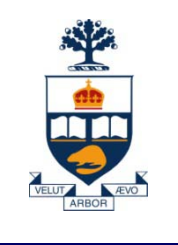

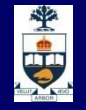

# **Normalization Example 5: car-owner and car**

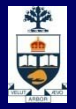

## **Car-owner and car**

- **<u>■ Unnormalized Relation</u>** 
	- Owner-Car (Owner-ID, Owner-Name, Address, {Registration-No, Model, Manufacturer, No-Cylinders, Dealer, Dealer-Address, Sales-Amount}) {} -- repeating group
- **11 1NF -- removes repeating groups** 
	- Owner (Owner-ID, Owner-Name, Address)
	- Owner-Registration (Owner-ID, Registration-No, Model, Manufacturer, No-
		- Cylinders, Dealer, Dealer-Address, Sales-Amount)

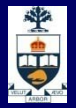

## **Car-owner and car**

### $\blacksquare$  1NF

Owner (Owner-ID, Owner-Name, Address) Owner-Registration (Owner-ID, Registration-No, Model, Manufacturer, No-Cylinders, Dealer, Dealer-Address, Sales-Amount)

## $\blacksquare$  **2NF -- removes non-full dependencies on primary key**

Owner (Owner-ID, Owner-Name, Address)

Owner-Registration (Owner-ID, Registration-No)

Registration (Registration-No, Model, Manufacturer, No-Cylinders, Dealer, Dealer-Address, Sales-Amount)

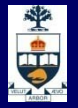

## **Car-owner and car**

## $\blacksquare$  2NF

- Owner (Owner-ID, Owner-Name, Address)
- Owner-Registration (Owner-ID, Registration-No)
- Registration (Registration-No, Model, Manufacturer, No-Cylinders, Dealer, Dealer-Address, Sales-Amount)

### ■ 3NF -- removes transitive dependencies

- Owner (Owner-ID, Owner-Name, Address)
- Owner-Registration (Owner-ID, Registration-No)
- Registration (Registration-No, Model, Manufacturer, No-Cylinders,
	- Dealer, Sales-Amount)
- Dealer (Dealer, Dealer-Address)

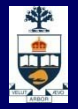

## **Intuitive Normalization**

- **1NF** Tables represent entities
- **2NF** Each table represents only one entity
- **3NF** Tables do not contain attributes from embedded entities

### **CSCC43: Introduction to Databases**

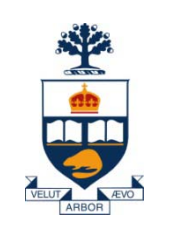

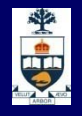

# **JDBC**

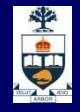

## **Programs with Embedded SQL**

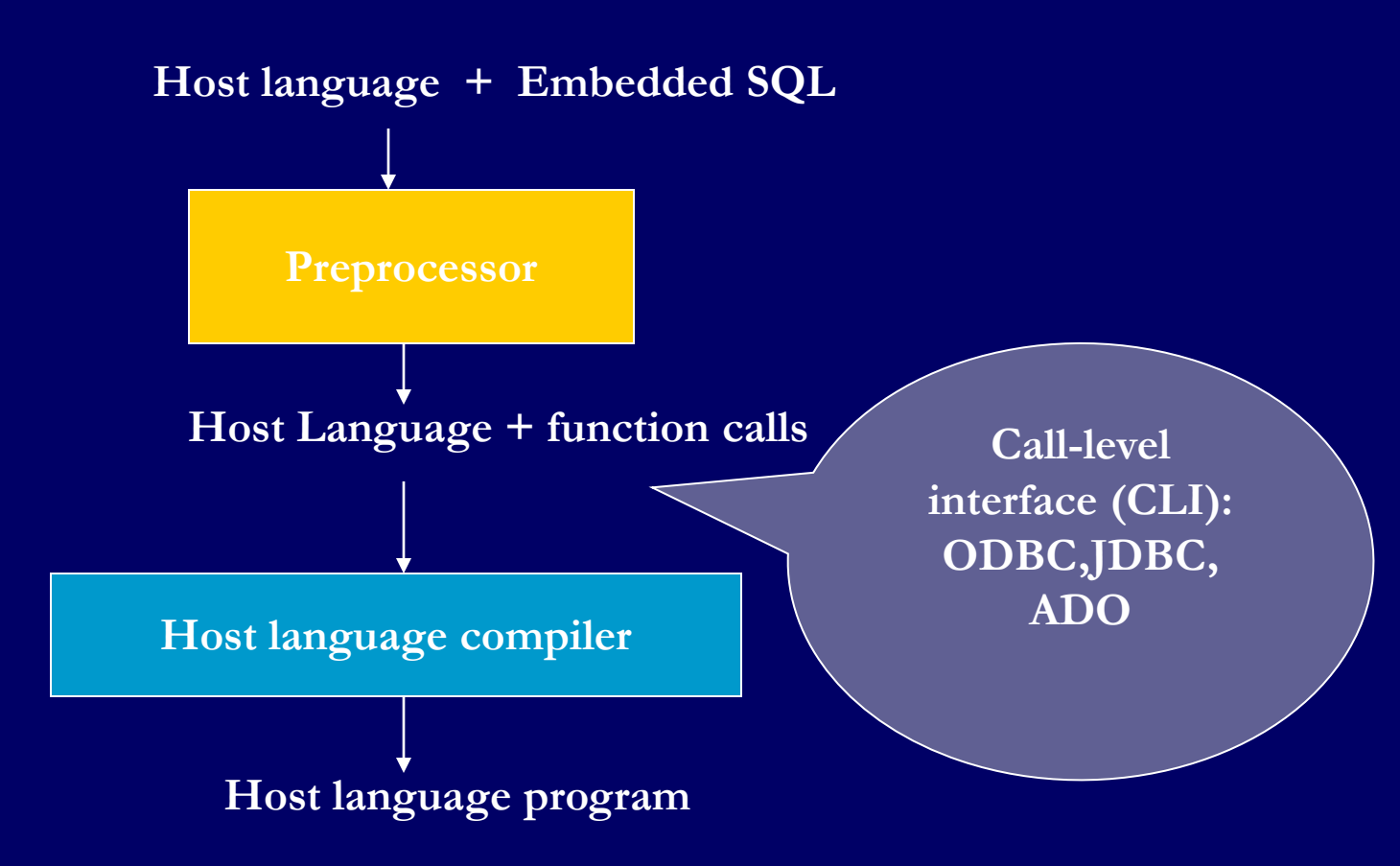

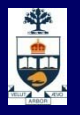

## **JDBC**

- Call-level interface (CLI) for executing SQL from a Java program
- SQL statement is constructed at run time as the value of a Java variable (as in dynamic SQL)
- **D** JDBC passes SQL statements to the underlying DBMS. Can be interfaced to any DBMS that has a JDBC driver
- Part of SQL:2003

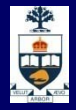

## **JDBC Run-Time Architecture**

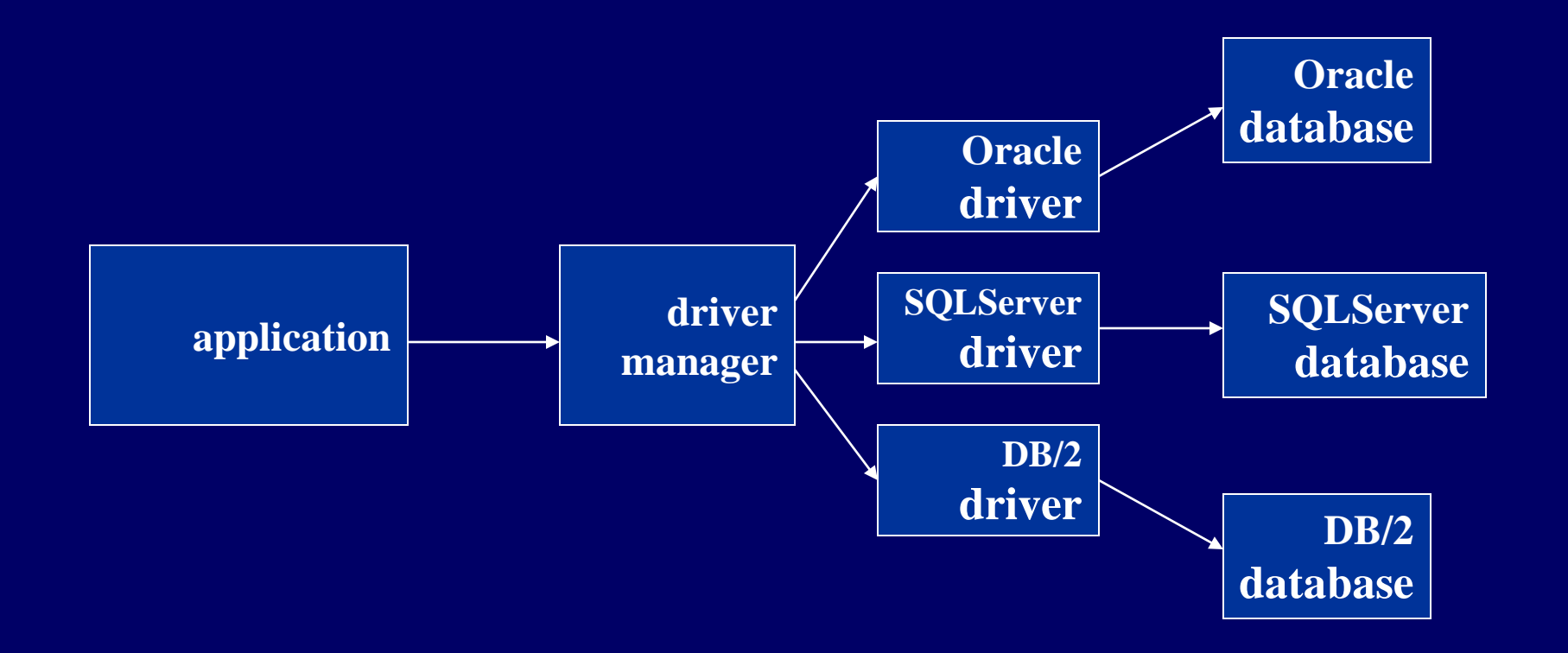

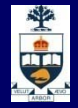

## **Steps to execute queries using JDBC**

## 1. Register Oracle Driver DriverManager.registerDriver(new oracle.jdbc.OracleDriver()) 2. Establish connection to DB server

Connection con =

DriverManager.getConnection(<url>,<username>,<password>); <url> identifies which Oracle Driver to use, connect to which database, on which port and what is the service name.

## 3. Create Statement

Statement sta = con.createStatement();

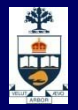

# **Steps to execute queries using JDBC (contd..)**

## 4. Execute Query

ResultSet query = sta.executeQuery(<Query>);

## 5. Display/Process Result

while(query.next()) { //process data from tuples. }

6. Close connection

query.close(); sta.close(); con.close();

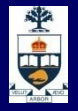

# **Executing a Query**

**import java.sql.\*; --** *import all classes in package* **java.sql**

**Class.forName (***driver name***); //** *static method of class* **Class //** *loads specified driver*

**Connection con = DriverManager.getConnection(***Url, Id, Passwd***);**

- *Static method of class* **DriverManager;** *attempts to connect to DBMS*
- *If successful, creates a connection object,* **con***, for managing the connection*

**Statement stat = con.createStatement ();**

- *Creates a statement object* **stat**
- *Statements have* **executeQuery()** *method*

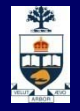

# **Executing a Query (cont'd)**

**String query = "SELECT T.***StudId* **FROM Transcript T" + "WHERE T.***CrsCode* **= 'cse305' " + "AND T.***Semester* **= 'S2000' ";**

**ResultSet res = stat.executeQuery (query);**

- *Creates a result set object,* **res***.*
- *Prepares and executes the query.*
- *Stores the result set produced by execution in* **res** *(analogous to opening a cursor).*
- *The query string can be constructed at run time (as above).*
- *The input parameters are plugged into the query when the string is formed (as above)*

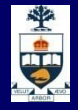

## **Preparing and Executing a Query**

**String query = "SELECT T.***StudId* **FROM Transcript T" + "WHERE T.***CrsCode* **= ? AND T.***Semester* **= ?";** 1000000000

**PreparedStatement ps = con.prepareStatement ( query );**

*placeholders*

- *Prepares the statement*
- *Creates a prepared statement object,* **ps***, containing the prepared statement*
- **Placeholders** *(***?***) mark positions of* **in** *parameters; special API is provided to plug the actual values in positions indicated by the* **?***'s*

*………*

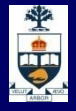

### **Preparing and Executing a Query (cont'd)**

**String crs\_code, semester;**

```
ps.setString(1, crs_code); // set value of first in parameter 
ps.setString(2, semester); // set value of second in parameter
```
**ResultSet res = ps.executeQuery ( );**

- *Creates a result set object,* **res**
- *Executes the query*
- *Stores the result set produced by execution in* **res**

```
while ( res.next ( ) ) { // advance the cursor
   …process output value…
}
```
**j = res.getInt ("***StudId***"); //** *fetch output int-value*

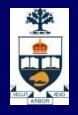

# **Result Sets and Cursors**

**Three types of result sets in JDBC:** 

- ̶*Forward-only*: not scrollable
- ̶*Scroll-insensitive*: scrollable; changes made to underlying tables after the creation of the result set are not visible through that result set
- ̶*Scroll-sensitive*: scrollable; updates and deletes made to tuples in the underlying tables after the creation of the result set are visible through the set

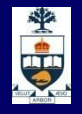

## **Result Set**

**Statement stat = con.createStatement ( ResultSet.TYPE\_SCROLL\_SENSITIVE, ResultSet.CONCUR\_UPDATABLE );**

- Any result set type can be declared *read-only* or *updatable –* CONCUR\_UPDATABLE (assuming SQL query satisfies the conditions for updatable views)
- *L* Updatable: Current row of an updatable result set can be changed or deleted, or a new row can be inserted. Any such change causes changes to the underlying database table

**res.updateString ("***Name***", "John" ); //** *change the attribute "Name" of* **//** *current row in the row buffer.*

**res.updateRow ( ); //** *install changes to the current row buffer*  **//** *in the underlying database table*

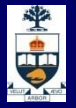

## **Handling Exceptions**

```
try {
  ...Java/JDBC code...
} catch ( SQLException ex ) {
   …exception handling code...
}
```
- **try/catch is the basic structure within which** an SQL statement should be embedded
- **If an exception is thrown, an exception** object, *ex*, is created and the catch clause is executed
- **The exception object has methods to print** an error message, return SQLSTATE, etc.

**CSCC43: Introduction to Databases**

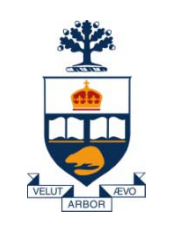

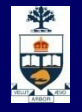

# **Transactions**

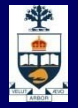

## **Example: Bad Interaction**

- You and your domestic partner each take \$100 from different ATM's at about the same time.
	- ̶ The DBMS better make sure one account deduction doesn't get lost.
- Compare: An OS allows two people to edit a document at the same time. If both write, one's changes get lost!

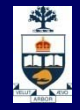

## **An Example: Interacting Processes**

- Assume the usual Sells(bar, beer, price) relation, and suppose that Joe's Bar sells only Bud for \$2.50 and Miller for \$3.00.
- **Sally is querying Sells for the highest and** lowest price Joe charges.
- **Joe decides to stop selling Bud and Miller, but** to sell only Heineken at \$3.50.

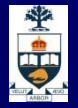

# **Sally's Program**

■ Sally executes the following two SQL statements, which we call (min) and (max), to help remember what they do. (max)SELECT MAX(price) FROM Sells WHERE bar = 'Joe''s Bar'; (min) SELECT MIN(price) FROM Sells WHERE bar = 'Joe''s Bar';

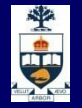

## **Joe's Program**

**• At about the same time, Joe executes the** following steps, which have the mnemonic names (del) and (ins). (del) DELETE FROM Sells WHERE bar = 'Joe''s Bar'; (ins) INSERT INTO Sells VALUES('Joe''s Bar', 'Heineken', 3.50);

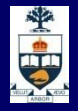

## **Interleaving of Statements**

**Although (max) must come before (min)**, and (del) must come before (ins), there are no other constraints on the order of these statements, unless we group Sally's and/or Joe's statements into transactions.

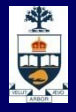

# **Example: Strange Interleaving**

- **Suppose the steps execute in the order** (max)(del)(ins)(min).
- Joe's Prices:
- Statement: Result: **2.50, 3.00 (del) (ins) 3.50 (min) 3.50 2.50, 3.00 (max) 3.00**
- Sally sees MAX < MIN!

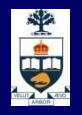

## **Transaction Concept**

- **A transaction** is a *unit* of program execution that accesses and possibly updates various data items
- **A transaction must see a consistent database**
- **During transaction execution the database may be** inconsistent
- When the transaction is committed, the database must be consistent
- **The Two main issues to deal with:** 
	- ̶ Failures of various kinds, such as hardware failures and system crashes
	- ̶ Concurrent execution of multiple transactions

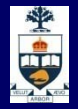

# **ACID Properties**

■ To preserve integrity of data,

#### **Atomicity**

̶ Either all operations of the transaction are properly reflected in the database or none are.

#### **Consistency**

Execution of a transaction in isolation preserves the consistency of the database.

#### **Isolation**

- Although multiple transactions may execute concurrently, each transaction must be unaware of other concurrently executing transactions.
- ̶ Intermediate transaction results must be hidden from other concurrently executed transactions.
- That is, for every pair of transactions  $T_i$  and  $T_j$ , it appears to  $T_i$  that either  $T_j$ , finished execution before  $T_i$  started, or  $T_j$  started execution after  $T_i$  finished.

#### **E** Durability

After a transaction completes successfully, the changes it has made to the database persist, even if there are system failures.

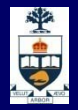

# **Example of Fund Transfer**

- **Transaction to transfer \$50 from account A to account B:** 
	- 1. **read**(*A*)
	- 2.  $A := A 50$
	- 3. **write**(*A*)
	- 4. **read**(*B*)
	- 5.  $B := B + 50$
	- **6. write**(*B)*
- **Consistency requirement** 
	- ̶ the sum of *A* and *B* is unchanged by the execution of the transaction.
- **Atomicity requirement** 
	- ̶ if the transaction fails after step 3 and before step 6, the system should ensure that its updates are not reflected in the database, else an inconsistency will result.

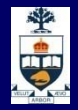

# **Example of Fund Transfer (Cont.)**

### **Durability requirement**

̶ once the user has been notified that the transaction has completed (i.e., the transfer of the \$50 has taken place), the updates to the database by the transaction must persist despite failures.

### **In Isolation requirement**

- ̶ if between steps 3 and 6, another transaction is allowed to access the partially updated database, it will see an inconsistent database (the sum  $A + B$  will be less than it should be).
- ̶ Can be ensured trivially by running transactions *serially,* that is one after the other. However, executing multiple transactions concurrently has significant benefits, as we will see.

### **CSCC43: Introduction to Databases**

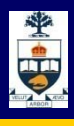

# **Transaction State**

- **Active**
	- ̶ the initial state; the transaction stays in this state while it is executing
- **Partially committed**
	- ̶ after the final statement has been executed.

### **Failed**

̶ after the discovery that normal execution can no longer proceed.

#### **Aborted**

- after the transaction has been rolled back and the database restored to its state prior to the start of the transaction.
- Two options after it has been aborted:
	- restart the transaction only if no internal logical error
	- kill the transaction
- **Committed:** after *successful completion*.

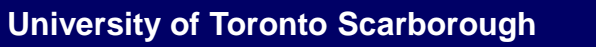

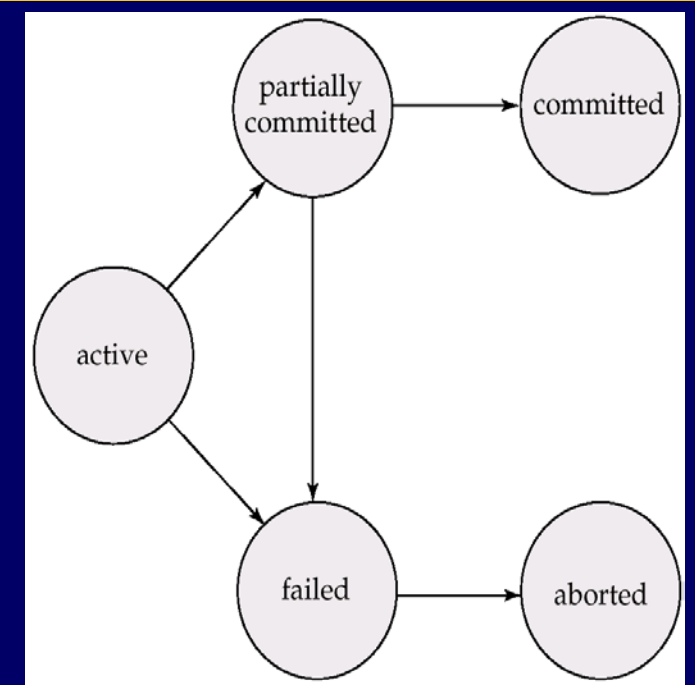

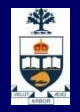

# **Implementation of Atomicity and Durability**

- **The recovery-management component of a database system** implements the support for atomicity and durability.
- **Recovery Schemes: Log-based approach vs Shadowing** approach
- **The** *shadow-database* scheme:
	- ̶ assume that only one transaction is active at a time.
	- ̶ a pointer called db\_pointer always points to the current consistent copy of the database.
	- ̶ all updates are made on a *shadow copy* of the database, and **db\_pointer** is made to point to the updated shadow copy only after the transaction reaches partial commit and all updated pages have been flushed to disk.
	- ̶ in case transaction fails, old consistent copy pointed to by **db\_pointer** can be used, and the shadow copy can be deleted.

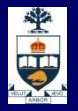

## **Implementation of Atomicity and Durability (Cont.)**

- **The shadow-database scheme:** 
	- ̶ Assumes disks to not fail
	- **E** Simple & Useful for text editors, but extremely inefficient for large databases: executing a single transaction requires copying the *entire* database.

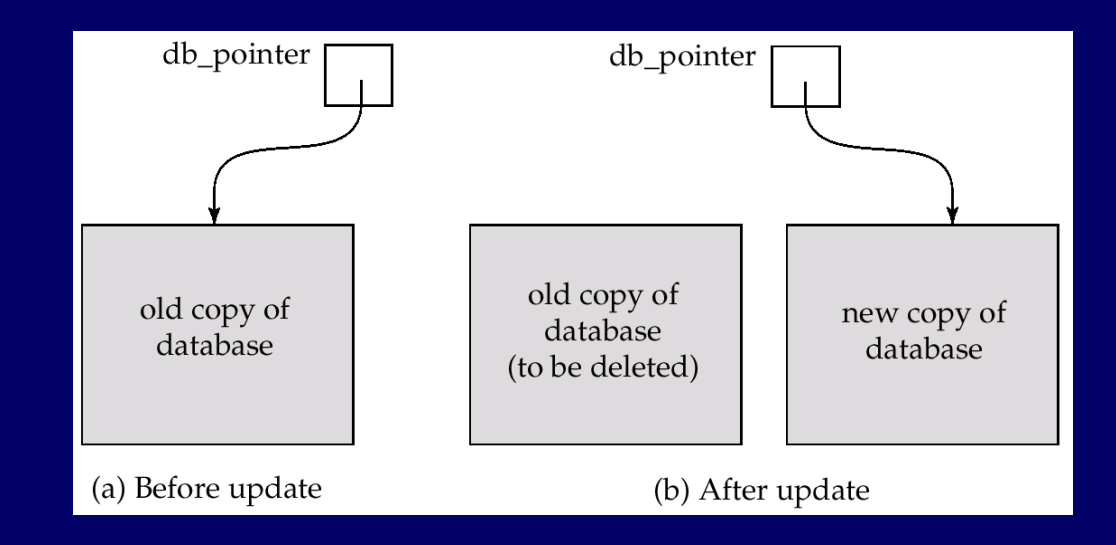

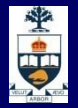

# **Concurrent Executions**

- **Multiple transactions are allowed to run concurrently in the system.**
- **Advantages are:** 
	- ̶ **increased processor and disk utilization**, leading to better transaction *throughput:*
		- one transaction can be using the CPU while another is reading from or writing to the disk
	- ̶ **reduced average response time** for transactions:
		- short transactions need not wait behind long ones.
- *Concurrency control schemes*
	- mechanisms to achieve isolation, i.e., to control the interaction among the concurrent transactions in order to prevent them from destroying the consistency of the database

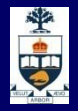

## **Schedules**

### *Schedules*

- ̶ sequences that indicate the chronological order in which instructions of concurrent transactions are executed
- ̶ a schedule for a set of transactions must consist of all instructions of those transactions
- ̶ must preserve the order in which the instructions appear in each individual transaction.

### **B** Serial Schedule

– instruction sequences from one by one transactions

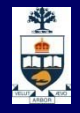

# **Example Schedule: Schedule 1**

- Let  $T_1$  transfer \$50 from A to B, and  $T_2$  transfer 10% of the balance from *A* to *B.*
- The following is a serial schedule in which  $T_1$  is followed by  $T_2$ .

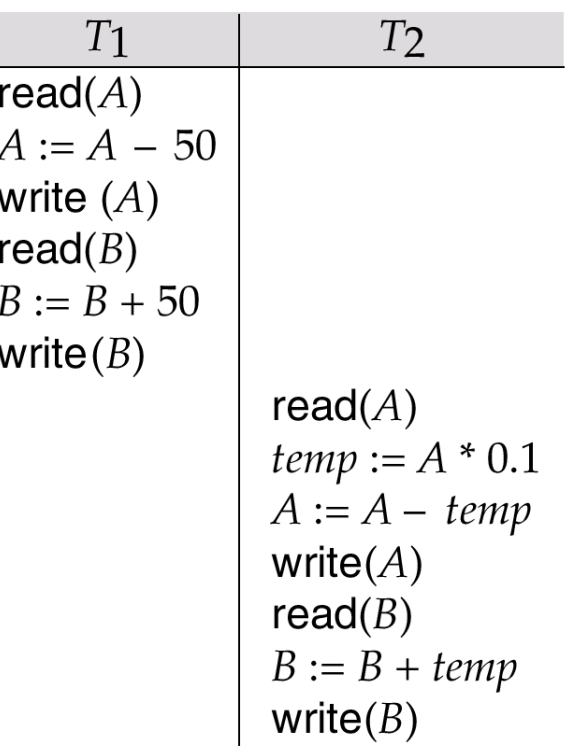

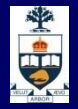

## **Schedule 2 -- Another Serial Schedule**

**The following is a serial schedule in which T2 is followed by T1.** 

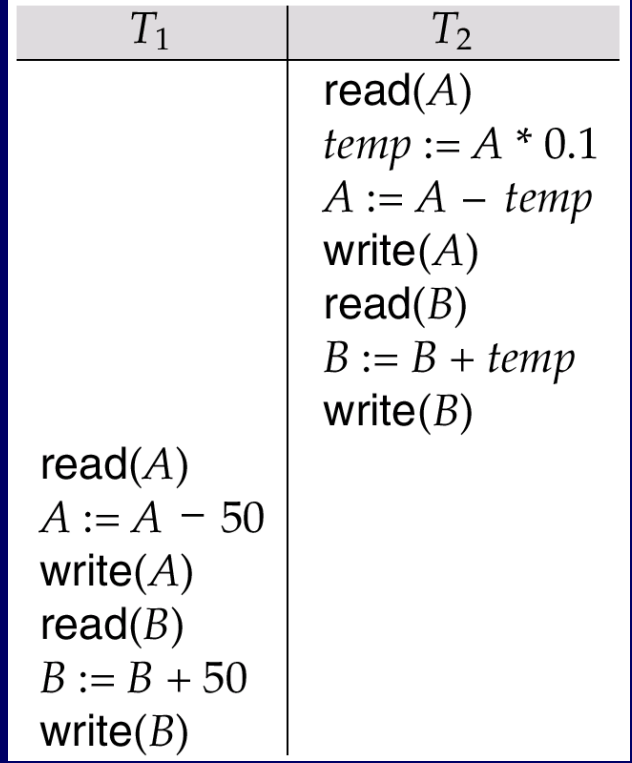

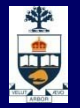

## **Read-Only vs. Read-Write Transactions**

**Notable 1 We can tell the DBMS that we won't be** performing any updates:

> **SET TRANSACTION READ ONLY; SELECT \* FROM Accounts WHERE account#='1234';**

## If we are going to modify the DBMS, we need:

**SET TRANSACTION READ WRITE; UPDATE Accounts SET balance = balance - \$100 WHERE account#= '1234'; ...**

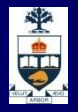

# **Isolation**

- General rules of thumb w.r.t. isolation:
	- ̶ Fully serializable isolation is expensive
		- We can't do as many things concurrently (or we have to undo them frequently)
	- ̶ For performance, the DBMS lets you relax the *isolation level* if your application can tolerate it, e.g: SET TRANSACTION READ WRITE ISOLATION LEVEL READ UNCOMMITTED;

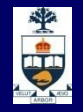

# **Fixing Sally's Problem by Using Transactions**

- **I** If we group Sally's statements (max)(min) into one transaction, then she cannot see this inconsistency.
- **She sees Joe's prices at some fixed time.** 
	- ̶ Either before or after he changes prices, or in the middle, but the MAX and MIN are computed from the same prices.

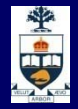

## **Another Problem: Rollback**

- Suppose Joe executes (del)(ins), not as a transaction, but after executing these statements, thinks better of it and issues a ROLLBACK statement.
- **If Sally executes her statements after (ins) but** before the rollback, she sees a value, 3.50, that never existed in the database.

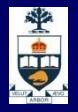

# **Solution**

- **If Joe executes (del) (ins) as a transaction, its** effect cannot be seen by others until the transaction executes COMMIT.
	- If the transaction executes ROLLBACK instead, then its effects can *never* be seen.

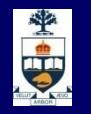

## **Transactions in JDBC**

- Default for a connection is
	- ̶ Transaction boundaries
		- *Autocommit mode*: each SQL statement is a transaction
		- To group several statements into a transaction use con.setAutoCommit (false)
	- ̶ Isolation
		- default isolation level of the underlying DBMS
		- To change isolation level use con.setTransactionIsolationLevel (TRANSACTION\_SERIALIZABLE)
- **No. With autocommit off:** 
	- transaction is committed using con.commit().
	- ̶ next transaction is automatically initiated (chaining)
- **Transactions on each connection committed separate**

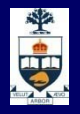

## **Transactions in JDBC - example**

```
con.setAutoCommit(false); 
PreparedStatement updateSales = 
    con.prepareStatement( "UPDATE COFFEES SET SALES = ? 
           WHERE COF_NAME LIKE ?");
updateSales.setInt(1, 50); 
updateSales.setString(2, "Colombian"); 
updateSales.executeUpdate(); 
PreparedStatement updateTotal = 
    con.prepareStatement( "UPDATE COFFEES SET TOTAL = 
          TOTAL + ? WHERE COF_NAME LIKE ?"); 
updateTotal.setInt(1, 50); 
updateTotal.setString(2, "Colombian"); 
updateTotal.executeUpdate(); 
con.commit(); 
con.setAutoCommit(true);
```